УВАЖАЕМЫЕ СТУДЕНТЫ! Изучите повторите теоретический материал по созданию и наполнению таблиц информацией в среде MS SQL SERVER, выполните задание лабораторной работы, при выполнении готовьте отчет к лабораторной работе – сохраняйте скриншоты пошагового выполнения работы.

*Работа рассчитана на 4 часа.*

Результаты работы – отчет, предоставить преподавателю на e-mail: xvsviv@rambler.ru в трехдневный срок с момента получения задания.

*При возникновении вопросов по приведенному материалу*

*обращаться по следующим номерам телефонов:072-138-93-11.*

*ВНИМАНИЕ!!! При отправке работы, не забывайте указывать*

*ФИО студента, наименование дисциплины, дата проведения занятия (по расписанию).*

Лабораторная работа на тему: **«Создание запросов с использованием** 

# **представлений.»**

Цель работы: практическое освоение методов создания и использования в MS

SQL SERVER представлений, хранимых процедур и триггеров.

# Ход работы

Создайте базу данных Bachurin\_Lab1. Ниже приведены заполненные таблицы базы данных.

# 1. Таблица «Продавцы»:

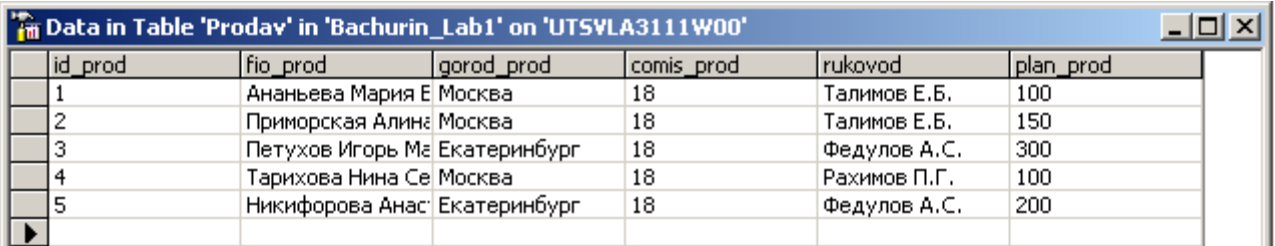

# 2. Таблица «Заказы»:

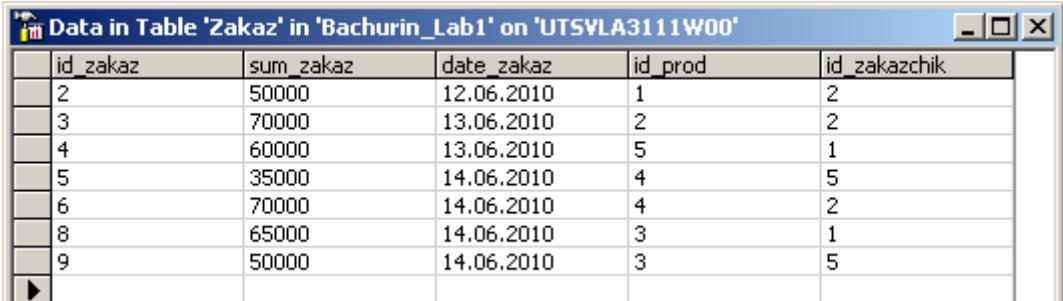

3. Таблица «Заказчики»:

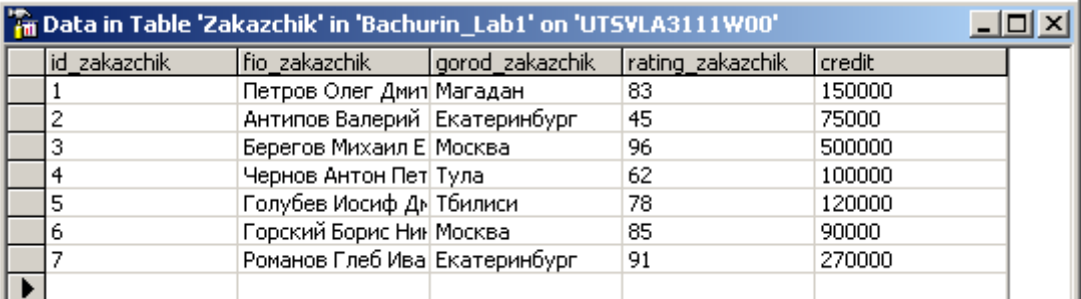

## 4. Таблица «Товар»:

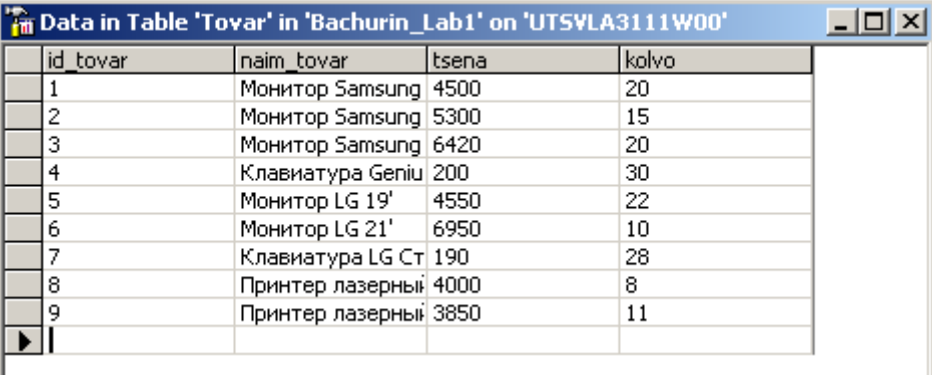

С помощью SQL Server Query Analyzer выполнить следующие задания:

1. Создайте представление, которое бы показывало всех заказчиков имеющих

### рейтинг выше 80.

```
create view hiratings
as select fio zakazchik, rating zakazchik
    from zakazchik
  where rating zakazchik>80
```
# 2. Создайте представление, которое бы показывало количество продавцов в

### каждом городе.

```
create view prod_count
as select gorod prod as 'Город', count(fio prod) as 'Количество'
    from prodav
    group by gorod_prod
```
# 3. Создайте представление, которое бы показывало каждого продавца с

### многочисленными заказчиками.

```
create view prod for many zak
as 
select a.fio prod as 'Продавец', count(c.fio zakazchik) as 'Количество заказчиков'
         from prodav a, zakaz b, zakazchik c
        where a.id prod=b.id prod and b.id zakazchik=c.id zakazchik
         group by a.fio_prod
         having count(c.fio_zakazchik)>1
```
4. Создайте представление, которое показывало фамилии продавцов, не выполняющих план продаж.

```
create view prod_plan
as select a.fio_prod as 'Продавец' 
    from prodav a, zakaz b, zakazchik c
  where a.id prod=b.id prod and b.id zakazchik=c.id zakazchik
    group by a.fio_prod
  having count(c.fio zakazchik)<sum(a.plan prod)
```
5. Создайте представление, которое бы показывало всех заказчиков из указанного города с рейтингом больше 100.

```
create view zakazchiki
as select fio_zakazchik
   from zakazchik
  where rating zakazchik>80 and gorod zakazchik='Москва'
```
6. Создайте представление, которое бы показывало фамилии продавцов и их

### общую сумму комиссионных.

```
create view prodavcy
as select a.fio prod, sum(a.comis prod)*count(c.fio zakazchik) as 'Сумма
комиссионных'
   from prodav a, zakaz b, zakazchik c
  where a.id prod=b.id prod and b.id zakazchik=c.id zakazchik
   group by a.fio_prod
```
## 7. Создайте представление, которое бы показывало сумму заказов по каждому

#### городу заказчика.

```
create view gorod_zakazchika
as select c.fio_zakazchik, sum(b.sum_zakaz)*count(a.fio_prod) as 'Сумма 
заказов'
   from prodav a, zakaz b, zakazchik c
  where a.id prod=b.id prod and b.id zakazchik=c.id zakazchik
   group by c.fio_zakazchik
```
8. Создайте представление таблицы Продавцов с именем Commissions (Комиссионные). Это представление должно включать только поля Код\_продавца, ФИО\_продавца и Комиссионные\_продавца. С помощью этого представления, можно будет вводить или изменять комиссионные, но только для значений между 0,1 и 0,2.

```
create view table_prodav
as select id prod, fio prod, comis prod
    from prodav
   where comis prod between 0.1 and 0.2
```
9. Напишите хранимую процедуру, которая увеличивает комиссионные у тех продавцов, сумма продаж которых превышает среднюю сумму продаж всей компании.

```
create procedure comis_plus
@value integer
as
update prodav 
set comis prod=comis prod+@value
where avg(zakaz.sum zakaz)<(select sum(a.sum_zakaz)
                             from zakaz a, prodav b
                            where a.id prod=b.id prod)
```
### Запуск процедуры:

execute comis plus "10"

10. Напишите хранимую процедуру с параметрами, показывающую фамилии и

сумму продаж продавцов, работающих под руководством указанного начальника.

```
create procedure boss
@boss_name varchar(30)
as
select a.fio prod, sum(b.sum zakaz)
from prodav a, zakaz b
where a.id prod=b.id prod and a.rukovod=@boss_name
group by a.fio_prod
```
### Запуск процедуры:

execute boss "Абрамович"

11. Напишите хранимую процедуру, которая при выполнении заказа изменяла

количество товара в таблице «Товар».

```
create procedure tovar_kolvo
@kolvo integer
as
update tovar
set kolvo=kolvo-@kolvo
```
#### Запуск процедуры:

```
execute tovar kolvo "15"
```
12. Напишите триггер, который при добавлении или обновлении таблицы «Заказчики» проверял условие: значение рейтинга должно быть положительным и не

```
превосходить 500.
```

```
create trigger checking
on zakazchik
for insert, update
as
if rating_zakazchik between 0 and 500
```

```
 insert into zakazchik 
    values (inserted.id_zakazchik, inserted.fio_zakazchik, 
           inserted.gorod_zakazchik, inserted.rating_zakazchik, inserted.credit)
else print 'Рейтинг должен быть в пределах от 0 до 500'
```
13. Напишите триггер, который при добавлении или обновлении заказа в кредит сравнивал бы итоговую сумму заказа с максимально допустимым кредитом для данного заказчика.

```
create trigger credit
on zakazchik
for insert, update
as
if credit<(select sum_zakaz
                   from zakaz a, zakazchik b
                  where a.id zakazchik=b.id zakazchik)
print 'Сумма заказа больше максимально допустимой для данного заказчика'
```
14. Написать триггер, который запрещает удалять запись из таблицы «Заказы», если с ней связаны записи из других таблиц.

```
create trigger stop
on zakaz
for delete
as
if not exists(select * 
               from zakaz a, zakazcik b, prodav c
              where a.id zakazchik=b.id zakazchik or a.id prod=c.id prod)
   delete from zakaz
  where id zakaz=deleted.id zakaz
else print 'Удаление невозможно'
```
Вывод: в ходе работы были созданы несколько представлений, хранимых процедур и триггеров, что способствовало практическому закреплению навыков работы в MS SQL SERVER.